# The state of Anelastic Module in the Pencil Code

Piyali Chatterjee Boris Dintrans Dhruba Mitra Axel Brandenburg

## The method

 $\mathbf{I}$ 

Continuity:

\n
$$
\nabla \cdot (\rho \mathbf{u}) = 0
$$
\nEOS:

\n
$$
\rho = \rho(p, s)
$$

NS: 
$$
\frac{\partial \boldsymbol{u}}{\partial t} = -(\boldsymbol{u}.\boldsymbol{\nabla})\boldsymbol{u} - \frac{\boldsymbol{\nabla}p}{\rho} + \boldsymbol{R}^v
$$

Poisson Eq:  $\nabla^2 p = \nabla_i [\rho \mathbf{R}_i^v - \nabla_j (\rho u_i u_j)] = g(\rho, \mathbf{u})$ 

Entropy: 
$$
\frac{\partial s}{\partial t} = -(\mathbf{u}.\mathbf{\nabla})s - \frac{\mathbf{R}^s}{\rho T}
$$

# The method

• Linear treatment:  $p=p_b+p'$ ;  $s=s_b+s'$ ;  $p=p_b+p'$ along with the relations,

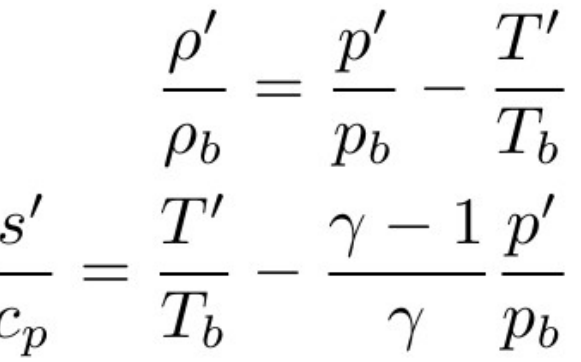

Continuity equation now becomes:  $\nabla \cdot (\rho_b \mathbf{u}) = 0$ 

The Poisson equation for the linearized set can also be solved in presence of gravity so that the z-direction is non-periodic and x, ydirections are periodic. The subroutine inverse laplacian z in anelastic.f90 uses tridag to do this.

## Changes in Makefile.local

**Isothermal** General DENSITY: experimental/anelastic  $-do$ -Nonlinear: ENTROPY: noentropy entropy entropy (but will not

Linearized:

work)

ENTROPY: noentropy experimental/entropy anelastic

Additionally we need to set  $FOURIER = fourier fftpack$ POISSON = poisson

**Adiabatic case not coded yet.** 

**Future plan: To merge entropy.f90 and entropy\_anelastic.f90**

### List of f-array variables

- Velocity and entropy are registered variables as usual.
- Non-linear: Pressure (ipp), RHS of NS equation (irhs - irhs $+2$ ),  $\rho$ (irho) are communicated auxiliary variables.
- Linearized: Pressure, RHS of NS equation,  $\rho_h$ (irho\_b),  $s<sub>b</sub>$  (iss\_b) are communicated auxiliary variables. The f-array with index iss now contains *s'.*
- Selection made by using logical flags *lanelastic\_lin* and *lanelastic\_full.*

Changes in the f-array and storage of density

Logical flag *lanelastic* = T in anelastic.f90

Facility to toggle internal flags *lanelastic\_lin* and *lanelastic\_full* defined in eos\_idealgas.f90 via eos\_init\_pars namelist

Non-linear treatment uses f-index, irho as the auxiliary communicated density variable instead of ilnrho. Note, this is NOT similar to setting ldensity nolog=T for fully compressible runs.

Linear treatment stores the density base state  $\rho_h$  in f-index, irho b and the fractional change  $\rho'/\rho_b$  in the pencil  $p\%$ rhop. The entropy base state is similarly stored with f-index iss b.

Pressure is stored as an auxiliary communicated variable with f-index ipp.

## Samples and set-ups

- sample/2d-tests/anelastic decay solves the nonlinear anelastic set of equations for an isothermal ideal gas in 2D with periodic boundaries. The initial condition is a vortex in xz plane which decays with time.
- Rest of the set-ups are on Nordita's CVS server norlx51. f90/pencil-piyali/anelastic/2d\_isothermal f90/pencil-piyali/anelastic/2d\_entropy f90/pencil-piyali/anelastic/conv-slab-anelastic

#### Note about the Poisson equation

- Non linear case. For periodic boundaries, the Poisson equation will give a pressure p, whose average over the domain is zero.
	- Necessary to add an average pressure  $\infty$  Mass for isothermal case (implemented)
	- This average pressure will have a nonlinear dependence on Mass such as  $M^{\gamma}$  (not implemented)
- For linearized equations,
	- In presence of gravity, the buoyancy term  $\rho' g / \rho_b$ , has to be expressed as  $\rho'/\rho_b = p'/\gamma p_b - s'/c_p$  and pressure term taken to the LHS of the Poisson equation. (implemented)

### What works and what doesn't

- Tested the Poisson solver for non periodic case and it works correctly.
- Decay problems seem to work fine. Though *dt* and decay rates for nonlinear and linear formulations in isothermal runs are different! (needs to be checked)
- The set up for a 3D polytropic slab with gravity in z direction doesn't show gravity waves. Compared this with a similar setup for the full 3D compressible case which definitely shows the *Brunt-Väisälä* oscillations.
- Even though the anelastic solver doesn't give the correct answer, it still is *faster* than the fully compressible run by a factor of 6 for a  $32<sup>3</sup>$  setup.